# **Procountor's new features in version release 23.0**

### **Summary**

This is our first release for the year so we have now updated the chart of accounts to the EU BAS standard of 2018.

There is also a new import tool available for import of ICA's accounting material. The import tool enables the handling of ICA's Cash register, Credit sales and Online sales.

We have also added IBAN and BIC abbreviations to the sales invoice layout.

#### **Details**

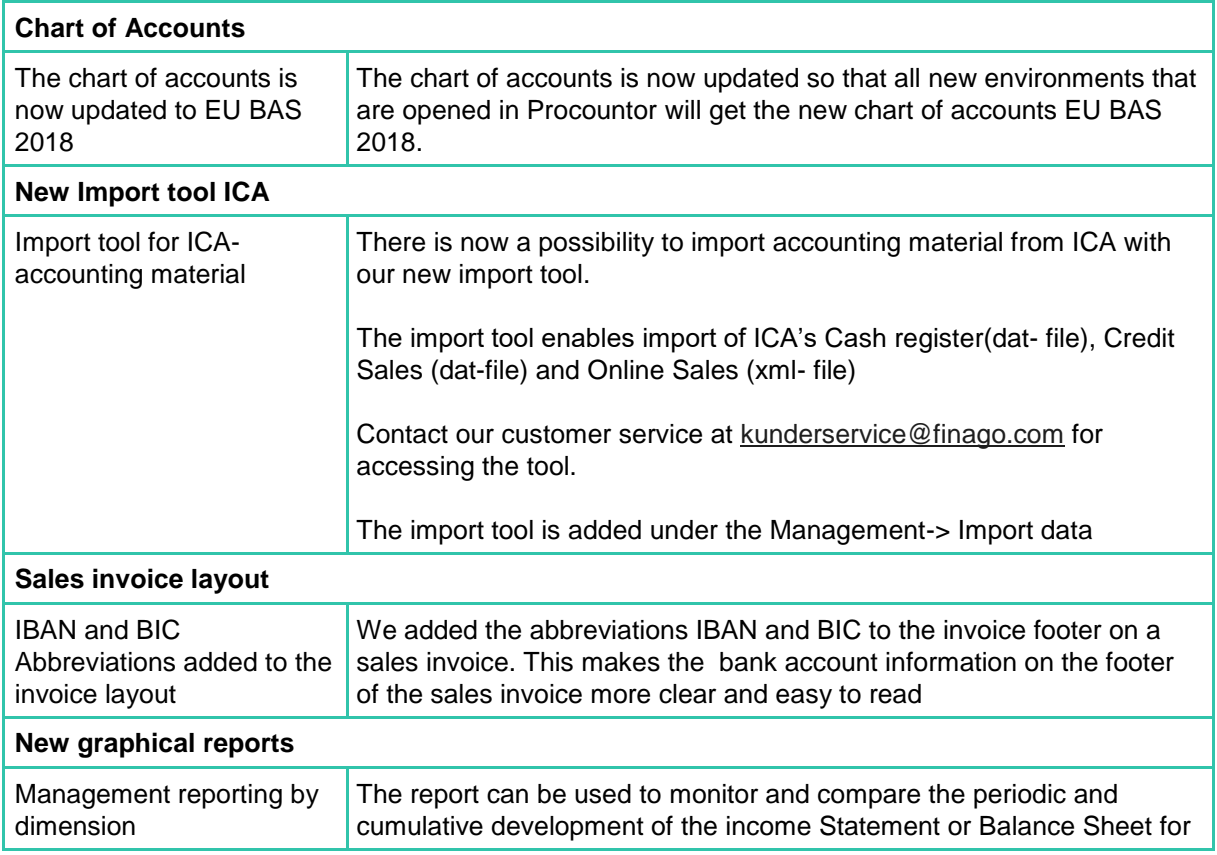

## **Procountor**

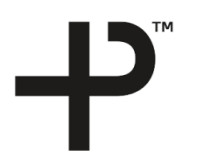

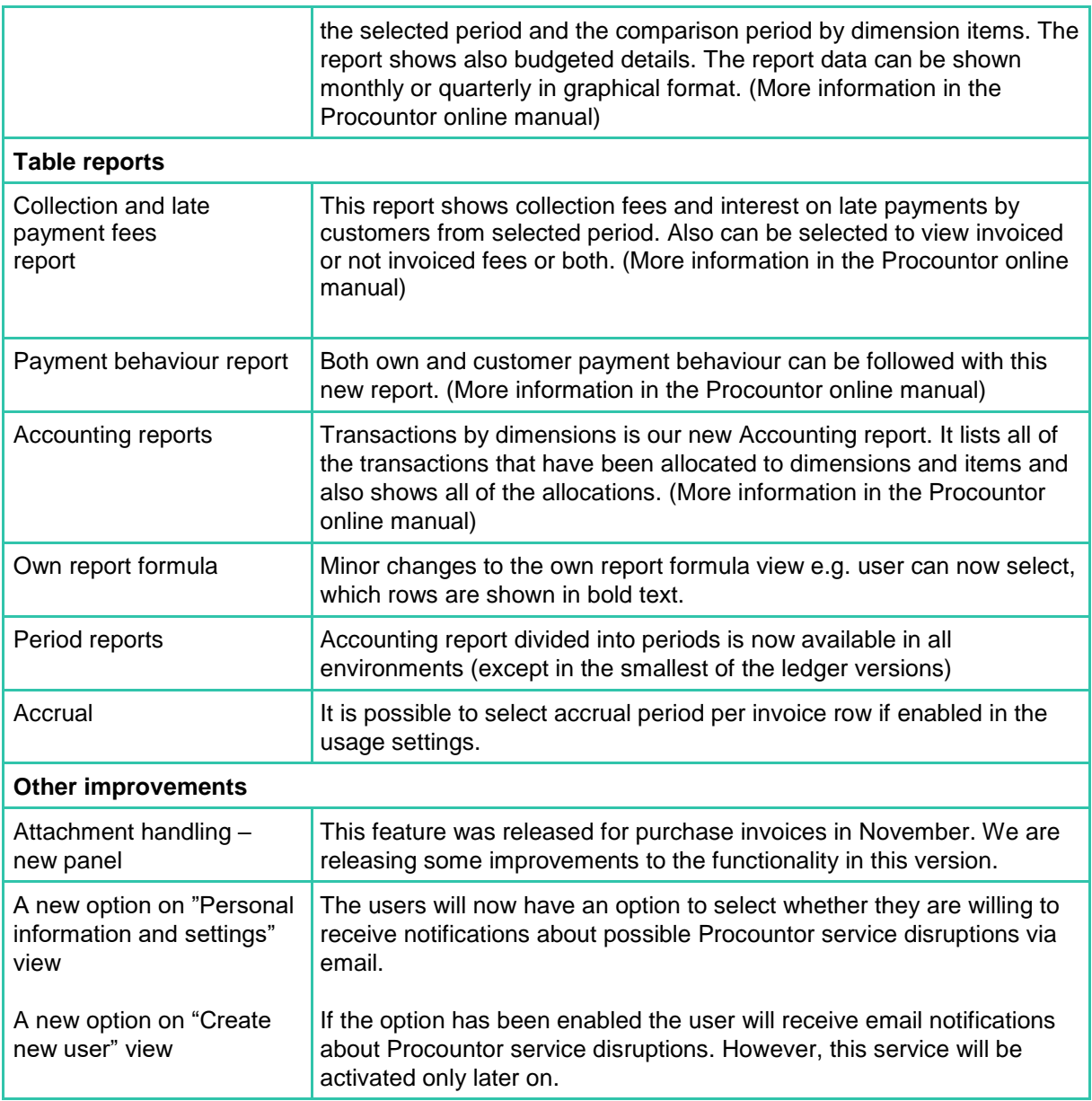